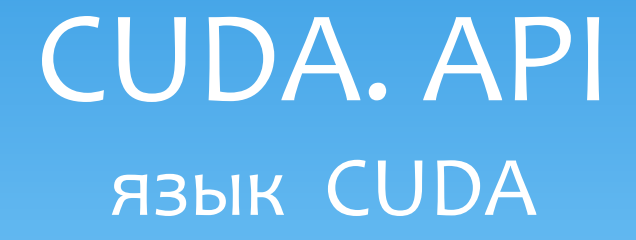

Романенко А.А. arom@ccfit.nsu.ru Новосибирский государственный университет

## CUDA, компоненты

- Драйвер (обязательный компонент)
	- /lib/modules/...
- Toolkit (компилятор, библиотеки CUBALS, CUFFT…)
	- /usr/local/cuda
- SDK (документация и примеры)
	- /usr/local/cudasdk

## Сборка программы

- Компилятор nvcc
- Исходные коды \*.cu или \*.cuh
- Рекомендуется собирать с помощью make
	- Скопировать к себе из примеров Makefile и common.mk
	- Поправить пути для выходных файлов
- Сборка
	- make emu=1 в режиме эмуляции определен макрос \_\_DEVICE\_EMULATION\_\_
	- make dbg=1 с отладочной информацией
	- make финальной версии программы

#### После установки NSight 2.0

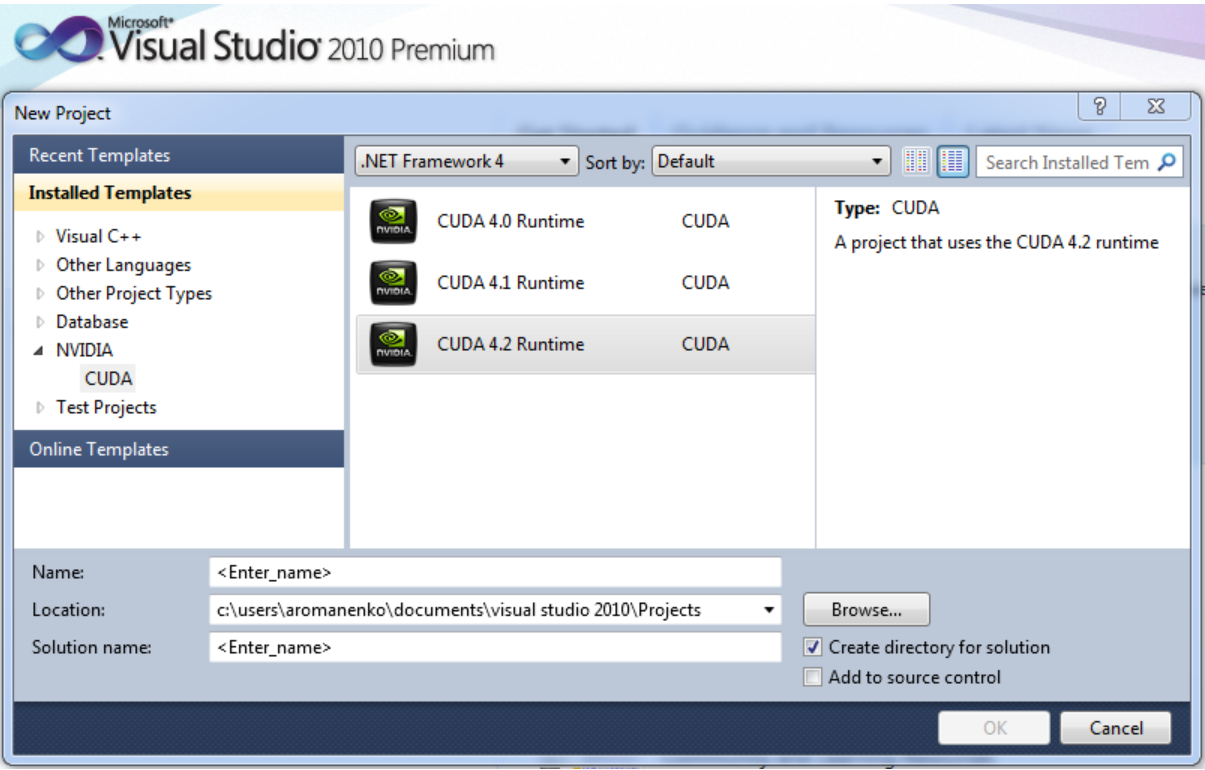

Для CUDA 3.2 + NSight 1.5 <http://blog.cuvilib.com/2011/02/24/how-to-run-cuda-in-visual-studio-2010/>

## Модификаторы функций

#### \* device

- Исполняется на GPU
- Запускается только из GPU
- \* host
	- Исполняется на CPU
	- Запускается только с CPU
- \* global
	- Исполняется на GPU
	- Запускается только с CPU

# Модификаторы функций Ограничения

- \* device и global не поддерживают рекурсию
- \* В теле device и global не должны объявлять статические переменные
- \* В device и global не может быть переменное число параметров
- \_\_global\_\_ и \_\_host\_\_ не могут использоваться одновременно
- \* global должна возвращать void и суммарный объем параметров должен быть не больше 256 байт

## Модификаторы типов

#### \* device

- Располагается в глобальной памяти устройства
- Имеет время жизни приложения
- Доступна всем потокам в сети и через библиотеки для CPU

#### \_\_constant\_\_

- Располагается в константной памяти устройства
- Имеет время жизни приложения
- Доступна всем потокам в сети и через библиотеки для CPU
- \_\_shared\_\_
	- Располагается в разделяемой памяти потокового блока
	- Имеет время жизни потокового блока
	- Доступна только потокам внутри потокового блока

#### Модификаторы типов. Ограничения

- \_\_shared\_\_ переменная не может быть инициализирована при объявлении
- \_\_constant\_\_ переменная может быть инициализирована только со стороны CPU
- \* Область видимости переменных device и \_\_constant\_\_ - файл
- \_\_shared\_\_ и \_\_constant\_\_ переменные неявно имеют статическое хранилище
- Модификаторы не могут применяться к полям типов struct и union

#### Конфигурация времени выполнения

- \* Определяется при запуске ядра ( \_\_global \_\_ функции)
	- \* global void Func(float\* data);
	- Func<<<Dg, Db, Ns, S>>>(data);
- Dg размер сети. Тип dim3
	- Dg.x, Dg.y задают размер. Dg.z не используется
- Db размер блока. Тип dim3
	- Db.x \* Db.y \* Db.z количество потоков в блоке
- Ns размер дополнительной разделяемой памяти на блок. Тип size\_t. Опциональный. По-умолчанию - 0
- \* S номер потока. Тип cudaStream t. Опциональный. Поумолчанию — 0.
- Выполнение ядра асинхронно

## Встроенные переменные

- **gridDim** размер сети. Тип dim3.
- **blockIdx** индекс блока в сети. Тип uint3.
- **blockDim** размерность блока. Тип dim3.
- **threadIdx** индекс потока в блоке. Тип uint3.
- uint3 и dim3 структуры из трех полей: x, y, z
- Встроенные переменные нельзя модифицировать
- Нельзя получить адрес встроенной переменной

### Пример

#### **\_\_global\_\_ void my\_sum(float\* a, float\* b,**

```
float* c, int len){
```

```
unsigned int index;
     index = blockIdx.x *blockDim.x + threadIdx.x;
     if(index<len){
           c[index] = a[index] + b[index];
     }
}
dim3 GS(100);
dim3 BS(512);
my_sum<<<GS, BS>>>(a, b, c, 5000);
```
# Встроенные векторные типы данных

- char1, char2, char3, char4
- uchar1, uchar2, uchar3, uchar4
- short1, short2, short3, short4
- \* ushort1, ushort2, ushort3, ushort4
- $*$  int1, int2, int3, int4
- uint1, uint2, uint3, uint4
- long1, long2, long3, long4
- ulong1, ulong2, ulong3, ulong4
- \* float1, float2, float3, float4
- Поля: x,y,z,w

# Инициализация устройства

- **cudaGetDeviceCount** количество устройств GPU
- **cudaGetDeviceProperties**(cudaDeviceProp\*, uint) получить параметры устройства
- **cudaSetDevice**(uint) сделать устройство активным
- Перед первым вызовом любого ядра или функции из runtime API
- Если требуется работать с несколькими устройствами, необходимо несколько потоков (threads) в программе
	- CUDA 3.2 и более ранние версии

# Параметры устройства

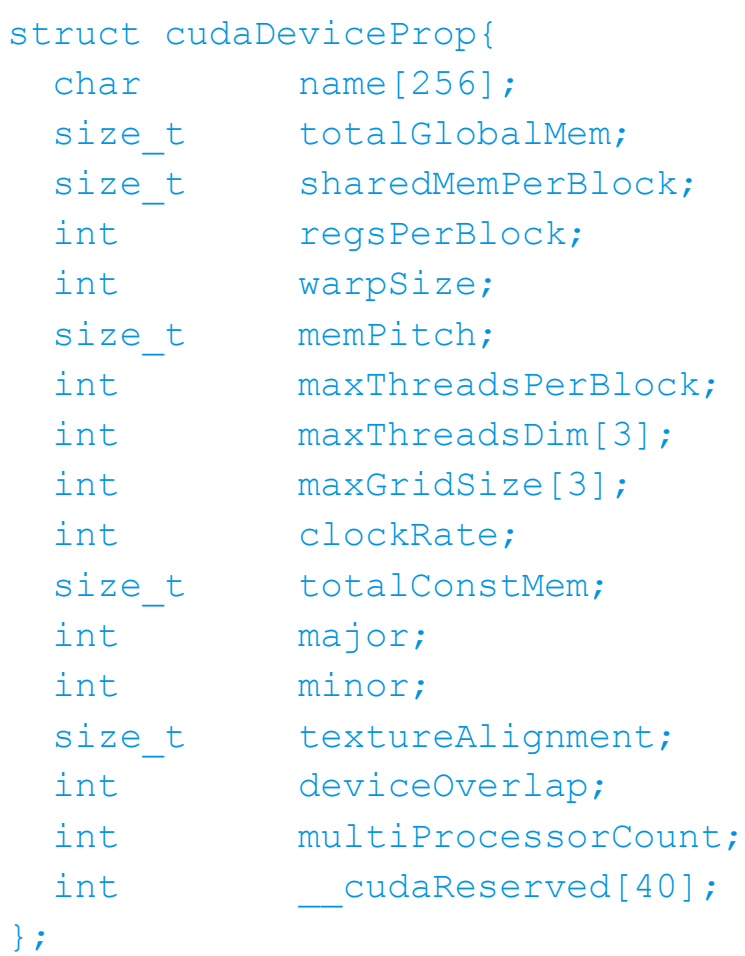

### Выделение памяти

#### CPU

malloc, calloc, free, cudaMallocHost, cudaFreeHost

GPU

cudaMalloc, cudaMallocPitch, cudaFree

```
float* ptr;
cudaMalloc((void**)ptr, 256*sizeof(float));
....
cudaFree(ptr);
....
cudaMallocPitch((void**)ptr, &pitch, 256*sizeof(float), 256);
....
cudaFree(ptr);
```
## Выделение памяти

#### cudaMallocPitch((void\*\*)ptr, &pitch, size, blocks);

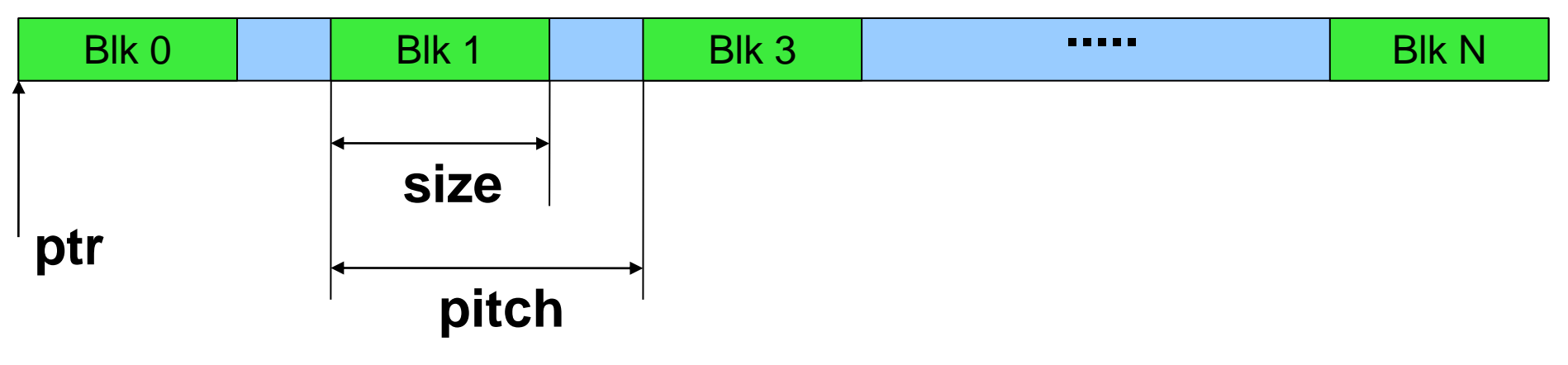

- cudaMallocArray(struct cudaArray \*\*array, const struct cudaChannelFormatDesc\* desc, size t width, size t height);
- cudaFreeArray(struct cudaArray \*array);
- cudaCreateChannelDesc(int x, int y, int z, int w, enum cudaChannelFormatKind f);

## Копирование данных в/из GPU

- \* cudaMemcpy(void\* dst, void\* src, size t size, direction)
- direction:
	- cudaMemcpyHostToDevice
	- cudaMemcpyDeviceToHost
	- cudaMemcpyDeviceToDevice
- cudaMemcpy2D(void\* dst, size\_t dpitch, const void\* src, size t spitch, size t width, size t hight, direction)
- и т.д.

### Атомарные операции

- Только знаковые и беззнаковые целые
- Операции над 32-битными словами в глобальной памяти
- atomicAdd, atomicSub, atomicExch, atomicMin, atomicInc, atomicDec, atomicCAS, atomicOr, atomicAnd, atomicXor

## Математические функции

- Есть функции, которые исполняются как на GPU так и на CPU; есть те, которые выполняются только на GPU
- Вычисление может идти с погрешностью (см. документацию)
- Точность указана в ULP -Unit in the Last Place или Unit of Least Precision
- Время вычисления функций различно
- Существуют быстрые аналоги функций, но с ограничениями на диапазон/точность

# CUDA Utilities library

- #include <cutil.h>
- \* Не является частью CUDA
- Назначение
	- Разбор командной строки
	- Чтение/запись бинарных файлов и изображений (PPM)
	- Сравнение массивов данных
	- Таймеры
	- Макросы проверки ошибок/инициализации
	- Проверка конфликтов банков разделяемой памяти

# CUDA Utilities library

- CUT\_DEVICE\_INIT(ARGC, ARGV)
- \* CUT\_EXIT(ARGC, ARGV)
- CUDA\_SAFE\_CALL(call) в режиме отладки
- CUT\_BANK\_CHECKER(array, index) в режиме эмуляции + отладки
- cutCreateTimer(unsigned int\* name);
- cutDeleteTimer(unsigned int name);
- cutStartTimer(const unsigned int name);
- cutStopTimer(const unsigned int name);
- cutGetTimerValue(const unsigned int name);

# Сценарий работы с GPU

- 1. Произвести выбор GPU
- 2. Выделить память под входные данные и результат
- 3. Произвести инициализацию памяти
- 4. Запустить ядро
- 5. Скопировать результат из памяти GPU в память центрального процессора.
- 6. При необходимости повторить п.п. 2-5